#### "Белорусский государственный медицинский университет" г. Минск **ОБОСНОВАНИЕ ИСПОЛЬЗОВАНИЯ КОЭФФИЦИЕНТОВ ПЕРЕХОДА ОТ УДЕЛЬНОЙ К ПЛОЩАДНОЙ АКТИВНОСТИ ДЛЯ КОМПЬЮТЕРНОГО МОДЕЛИРОВАНИЯ ДОЗОВЫХ НАГРУЗОК**

Учреждение образования

**Кафедра радиационной медицины и экологии**

**Подготовил студент 2 курса**

**2201 группы**

**педиатрического факультета**

**Снопков В. В.**

**Научный руководитель:**

**к.м.н., доц. Аветисов А. Р.**

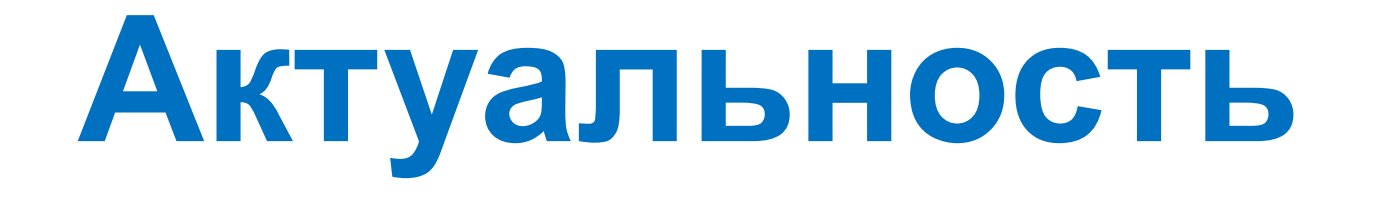

Моделирование (расчет и прогноз) дозовых нагрузок − актуальное направление радиационной медицины

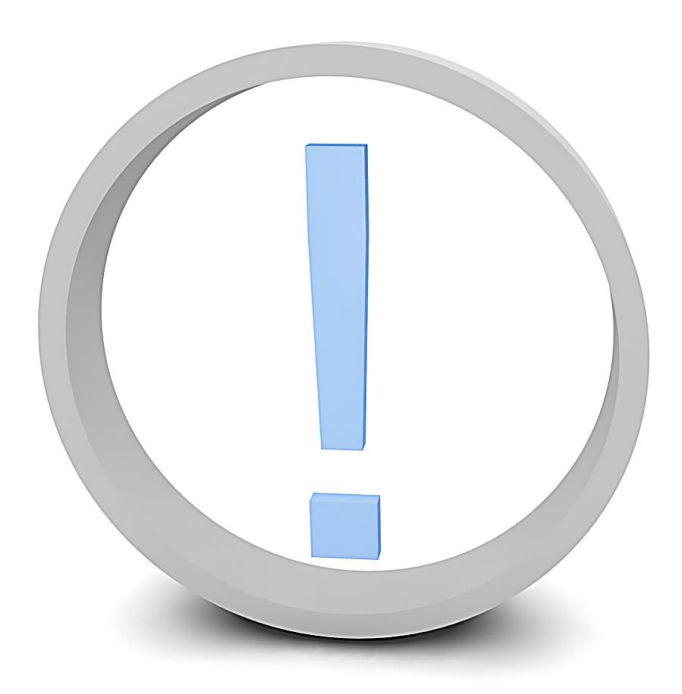

1. Необходимость пересчета поверхностной активности в удельную для компьютерного моделирования дозовых нагрузок

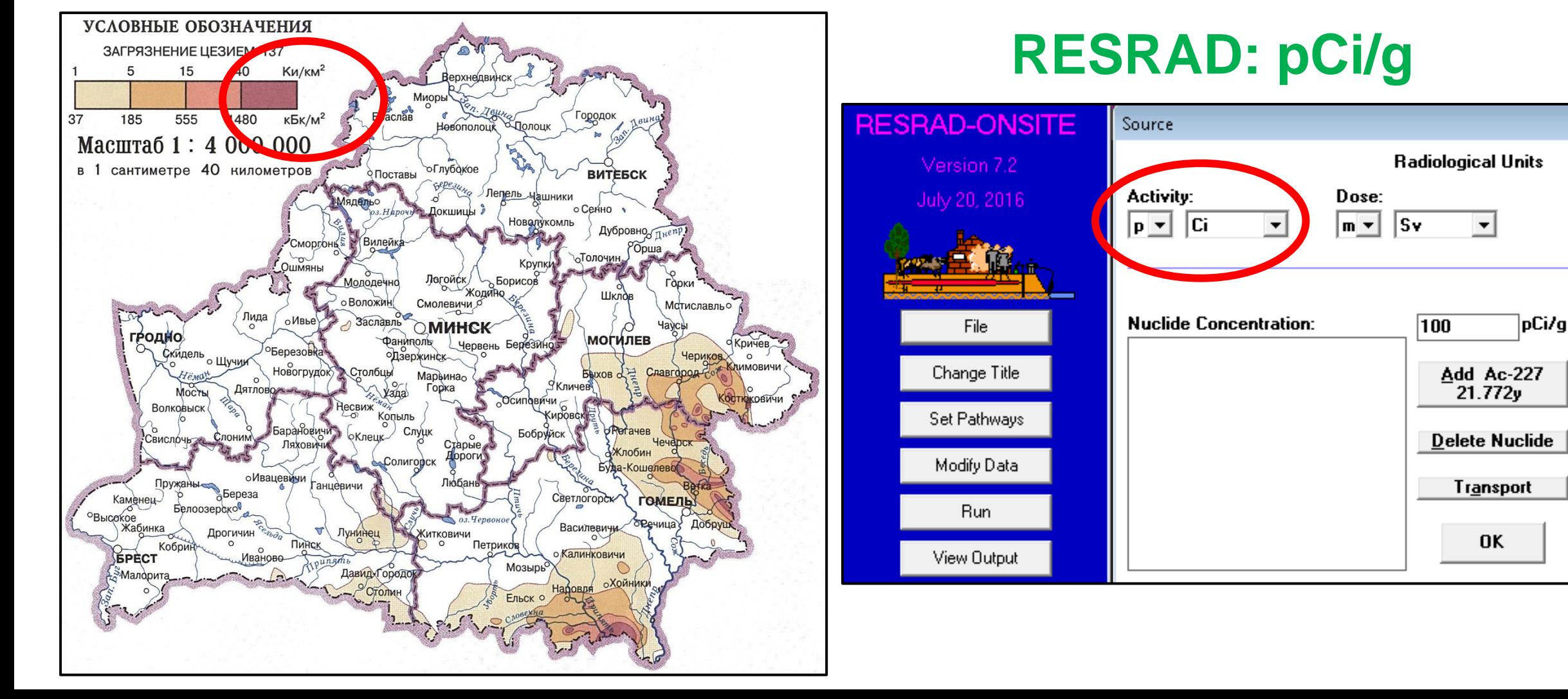

#### 2. Использование точных и удобных в применении формул, корректно отражающих реальные данные

$$
D_{\delta\delta u_{j}} = \sum_{i=1}^{l} D_{i} = \frac{\rho_{\text{novest}} \cdot 1,09 \cdot t \cdot \mu_{km}^{\text{cov}} \cdot \sum_{i} E_{i} \cdot n_{i}}{2 \cdot \mu} \sum_{i=1}^{l} A_{mi} \cdot \delta(E_{\gamma}, Z) \cdot B_{\infty}(E_{\gamma}, (i-1) \cdot \mu d, Z)
$$

$$
\cdot (E_{2}((i-1) \cdot \mu \cdot d) - E_{2}(i \cdot \mu \cdot d)), \qquad (7)
$$

$$
I_{\text{det}}(E) = \int_{0}^{h_s} dz_1 \int_{h_s + h - h_d/2}^{h_s + h + h_d/2} \int_{0}^{r_s} \rho_1 d\rho_1 \int_{0}^{r_d} \rho_2 d\rho_2 \int_{0}^{2\pi} (2\pi - \varphi) G(z_1, z_2, \rho_1, \rho_2, \varphi) d\varphi;
$$
  

$$
G(z_1, z_2, \rho_1, \rho_2, \varphi) = \frac{\exp(-\mu_s(E)R_s - \mu_a(E)R_a)}{\pi R^2} (1 - \exp(-\mu_a(E)R_a)).
$$

**P=A·D·H A=A<sup>0</sup> ·e -μρd Q = А·Р/S**

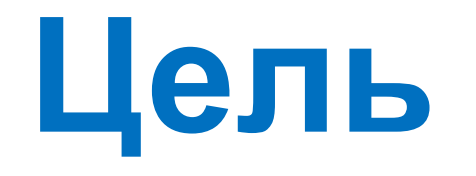

Обоснование использования доступных в литературе математических моделей пересчета поверхностной активности радионуклида в удельную для корректного компьютерного моделирования дозовых нагрузок и рисков.

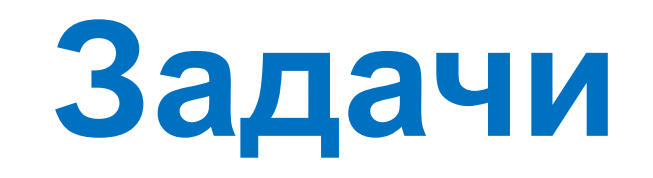

- 1. Проанализировать распределение Сs-137 в почвах по данным литературных источников;
- 2. Сравнить различные подходы к расчету поверхностной активности в различных по типу распределения Cs-137 почвах;
- 3. Найти наиболее адекватную модель пересчета удельной активности в площадную.

**Материалы и методы**

#### 1. Данные национальной системы мониторинга окружающей среды (НСМОС)

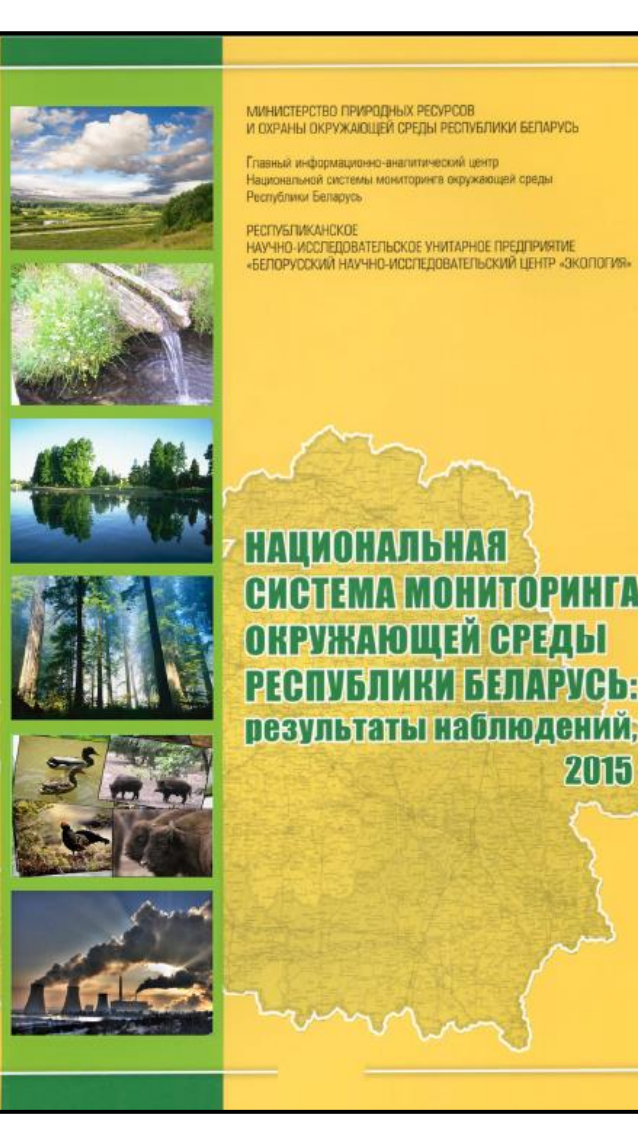

Для исследования были использованы:

- **Результаты наблюдений за 2015 год;**
- **Отчеты НСМОС**

(в т.ч. отчет "**ОБ ОСУЩЕСТЛЕНИИ КОМПЛЕКСА РАБОТ ПО РАЗРАБОТКЕ ПРЕДЛОЖЕНИЙ ПО УНИФИКАЦИИ ПРОГРАММНО-ТЕХНИЧЕСКИХ СРЕДСТВ, ОБОРУДОВАНИЯ ЛАБОРАТОРНОГО РАДИАЦИОННОГО КОНТРОЛЯ" от 28 марта 2014 г.)**

## 2. Программный комплекс RESRAD

#### About RESRAD

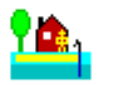

**RESRAD-ONSITE for Windows** Version:  $7.2$ Created: **July 20, 2016** 

The RESRAD-ONSITE computer code was developed under the joint sponsorship of the U.S. Department of Energy and the U.S. Nuclear Regulatory Commission for site-specific dose assessment of residual radioactivity.

 $\overline{\phantom{a}}$ ok $\overline{\phantom{a}}$ 

Developed at the Environmental Science Division of Argonne **National Laboratory.** 

Email: resrad@anl.gov

www.evs.anl.gov/resrad

Memory In Use: 65%

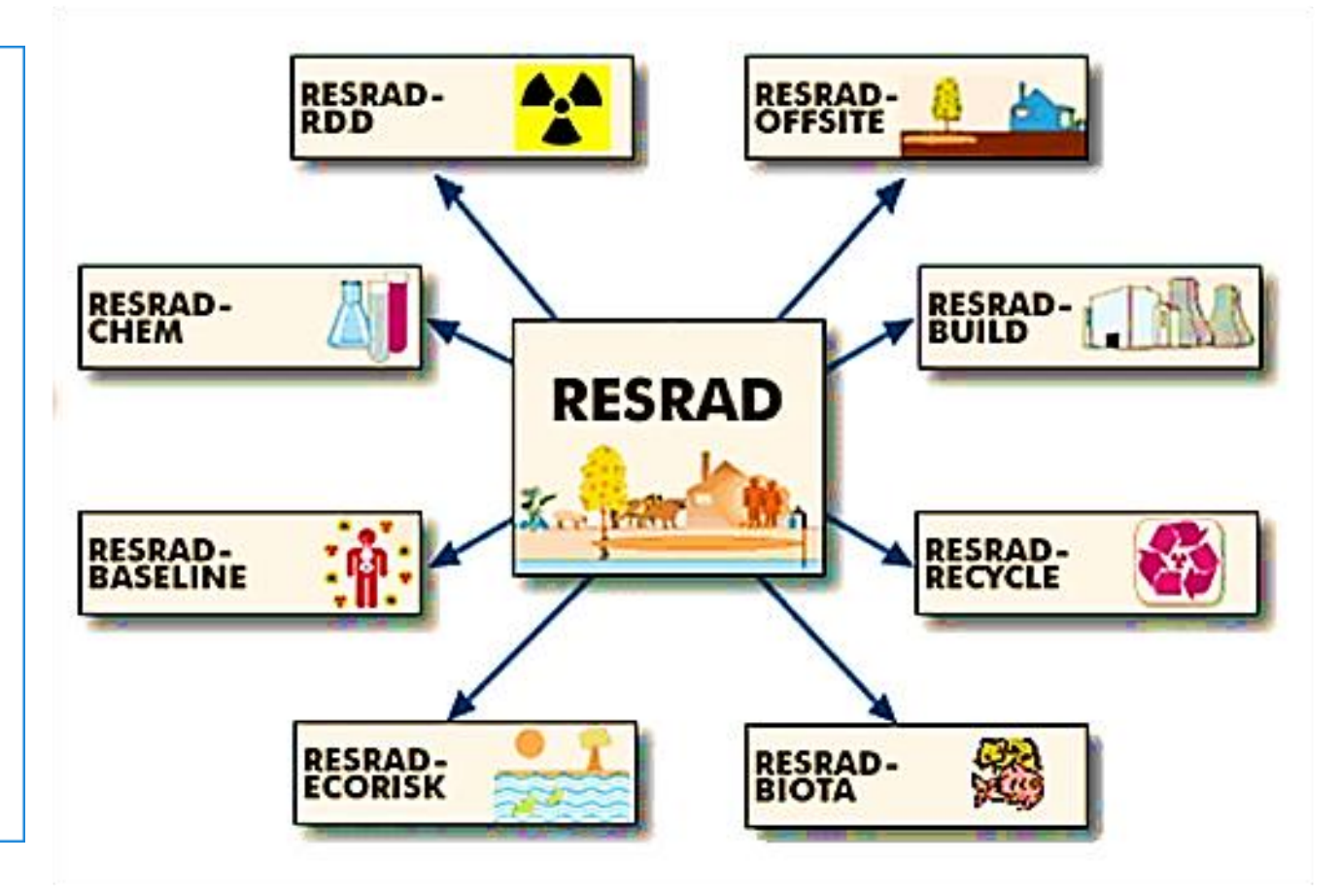

## **Результаты и их обсуждение**

## Керн (проба)

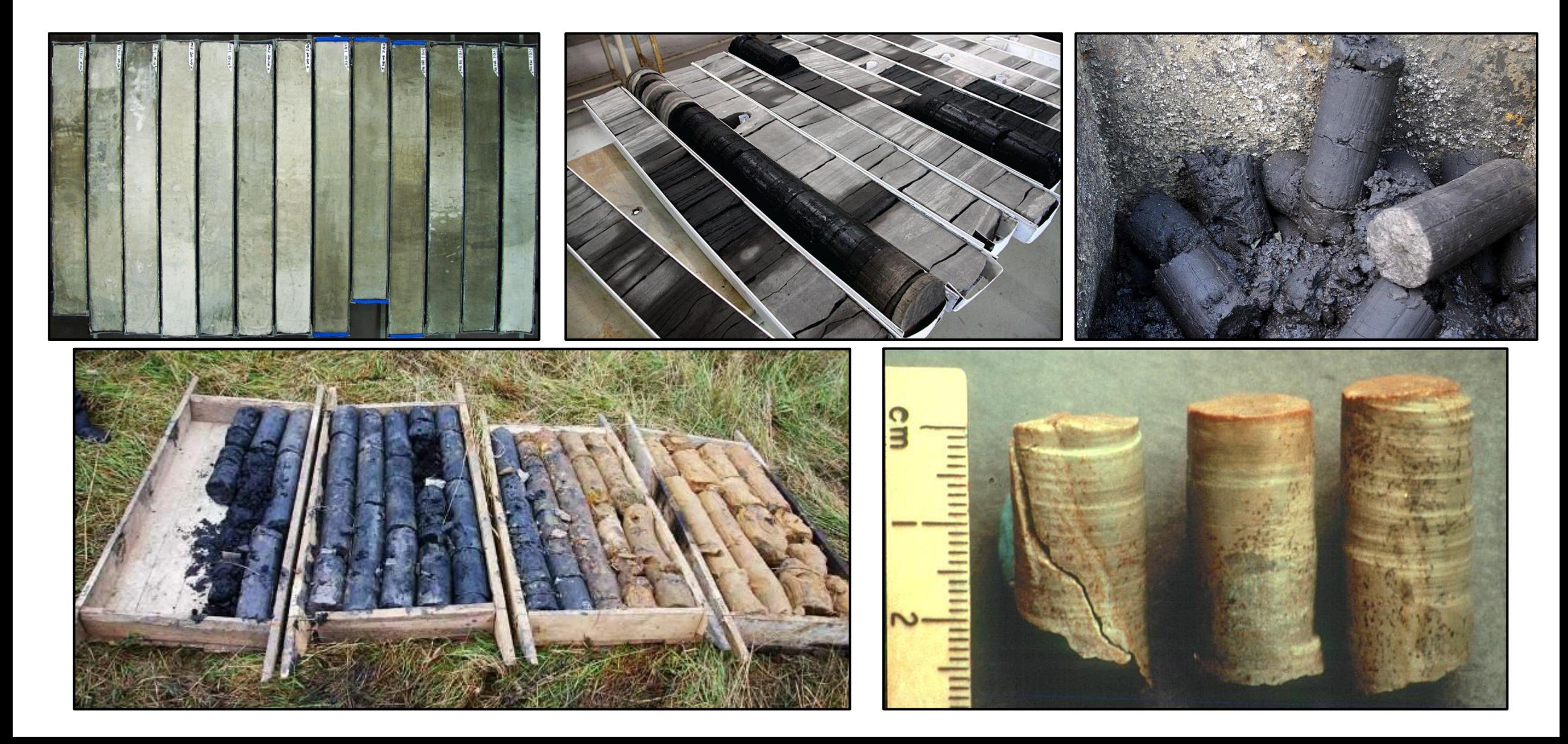

#### Сравнение глубины кернов

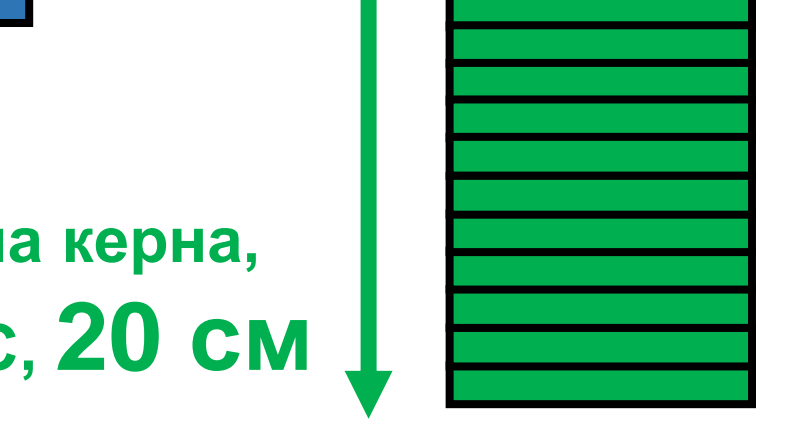

**Стандартная глубина керна, используемая НСМОС, 20 см**

**В Украине используется керн в 30 см**

#### Сравнение исследуемых почв

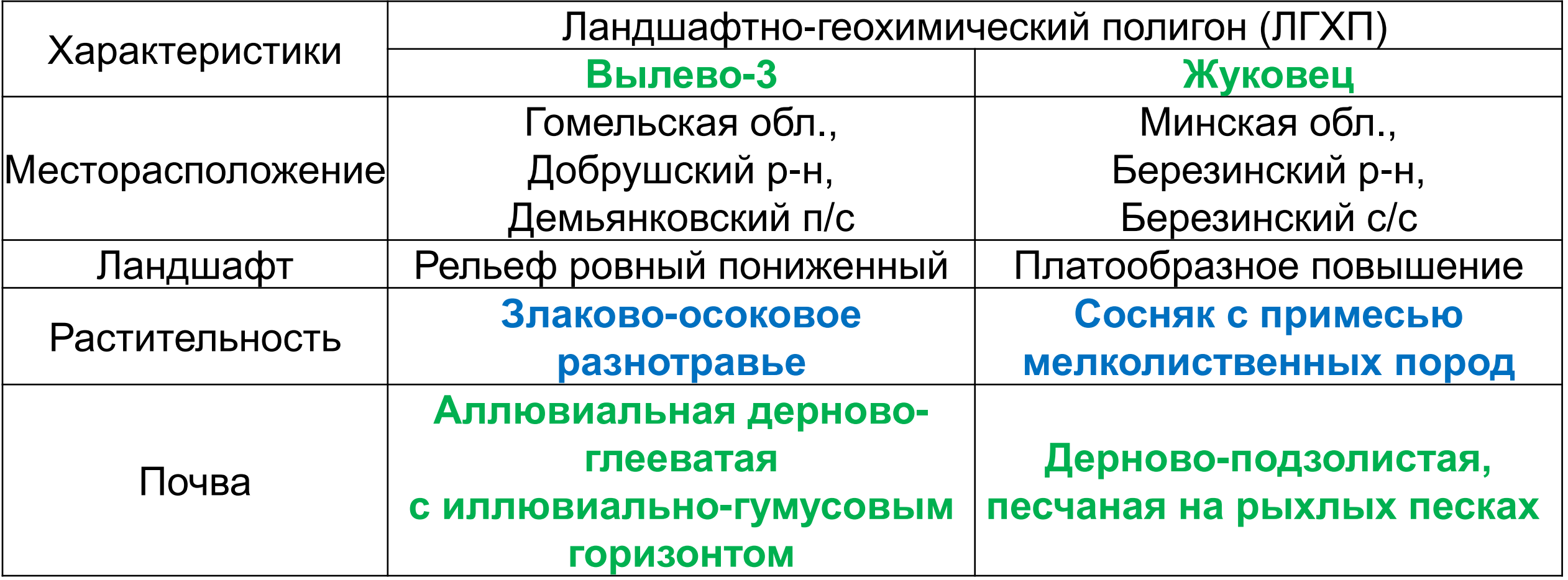

#### Исследуемые почвы **Вылево-3 Жуковец**

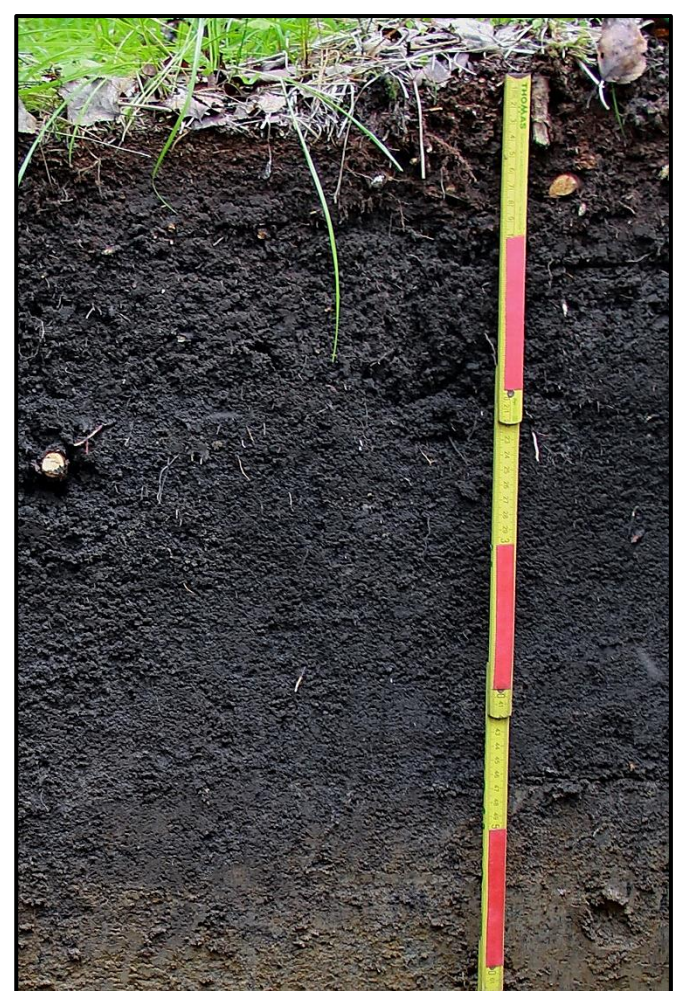

**Аллювиальная дерново-глееватая с иллювиально-гумусовым горизонтом**

#### **Дерново-подзолистая, песчаная на рыхлых песках**

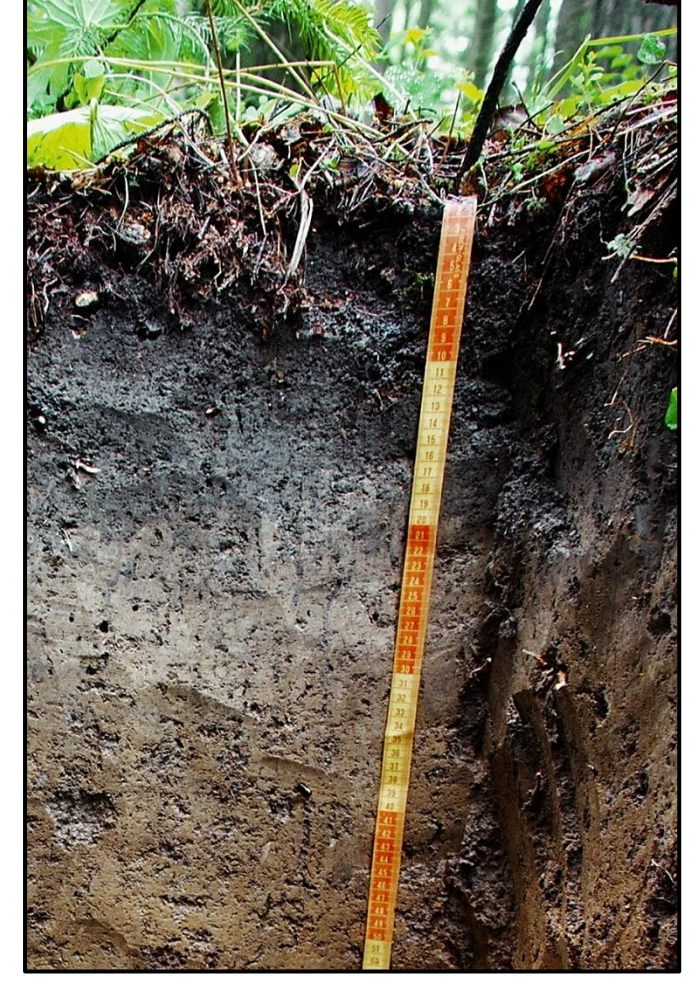

#### Фактическое распределение Cs-137 (% от запаса в 30 см слое)

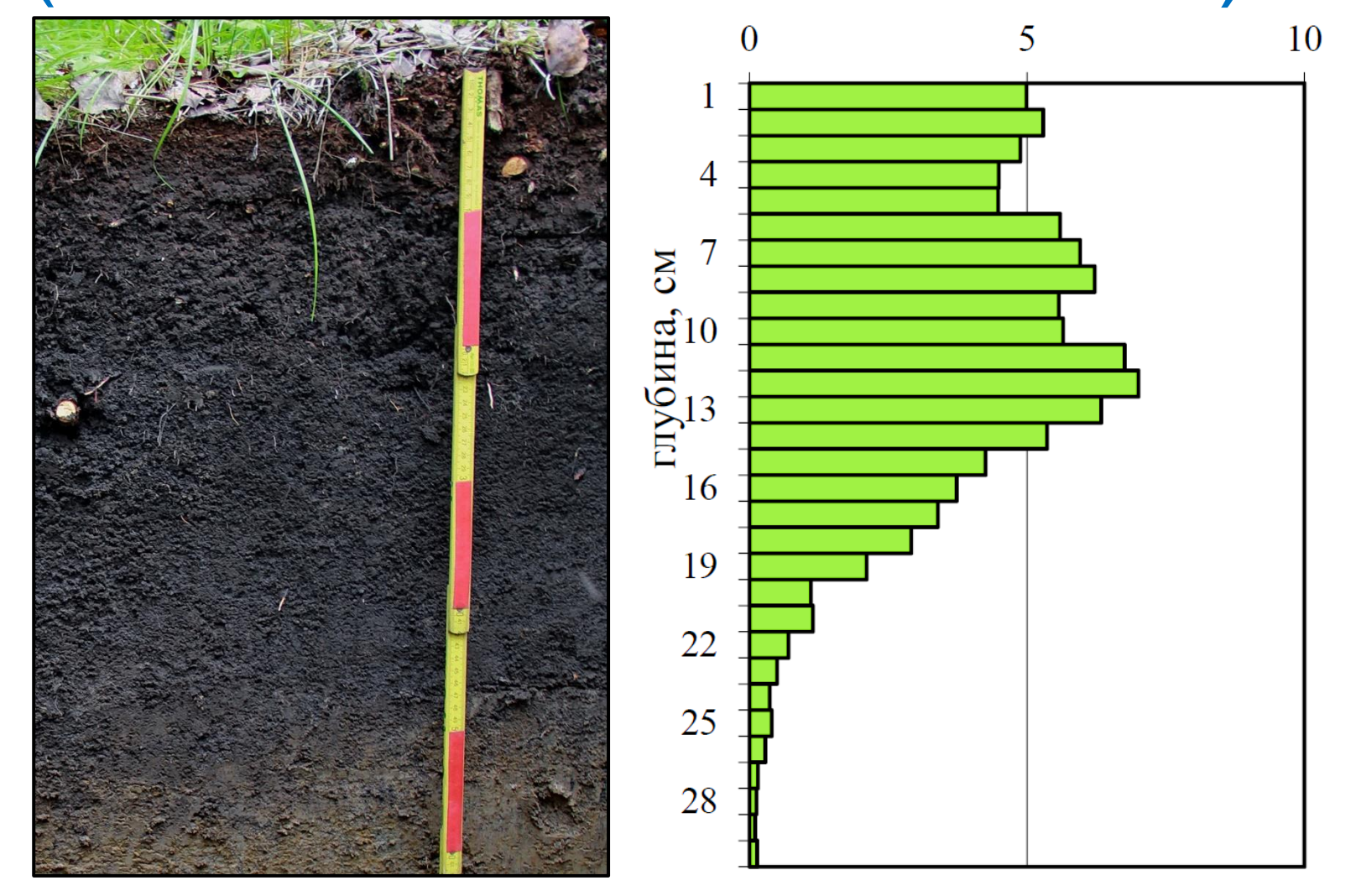

#### **ЛГХП Вылево-3**

#### **ЛГХП Жуковец**

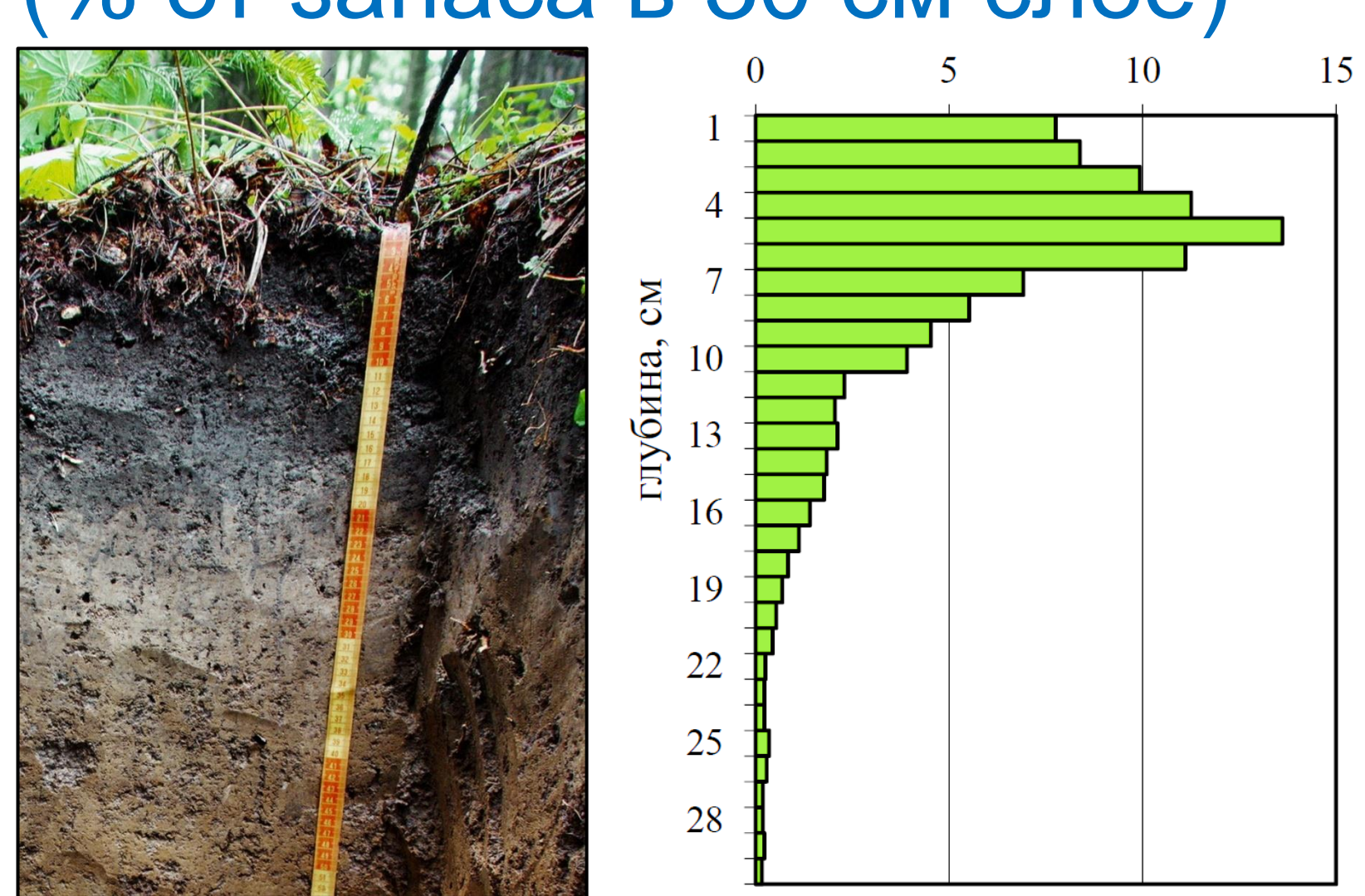

Фактическое распределение Cs-137 (% от запаса в 30 см слое)

### Сравнение распределения Cs в кернах

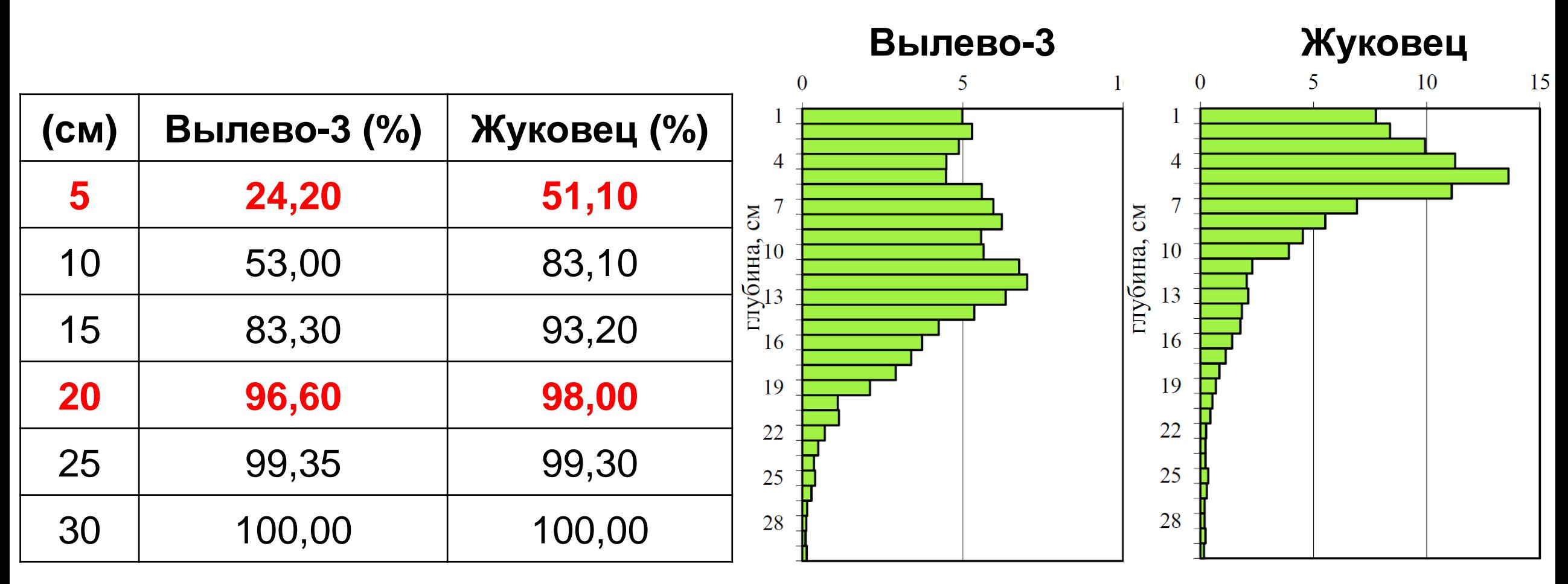

**Вылево-3:** аллювиальная дерново-глееватая с иллювиально-гумусовым горизонтом; **Жуковец:** дерново-подзолистая, песчаная на рыхлых песках;

#### Миграция Cs

#### Динамика линейной скорости миграции цезия-137 по вертикальному профилю исследованных почв за период 1992-2015 гг.

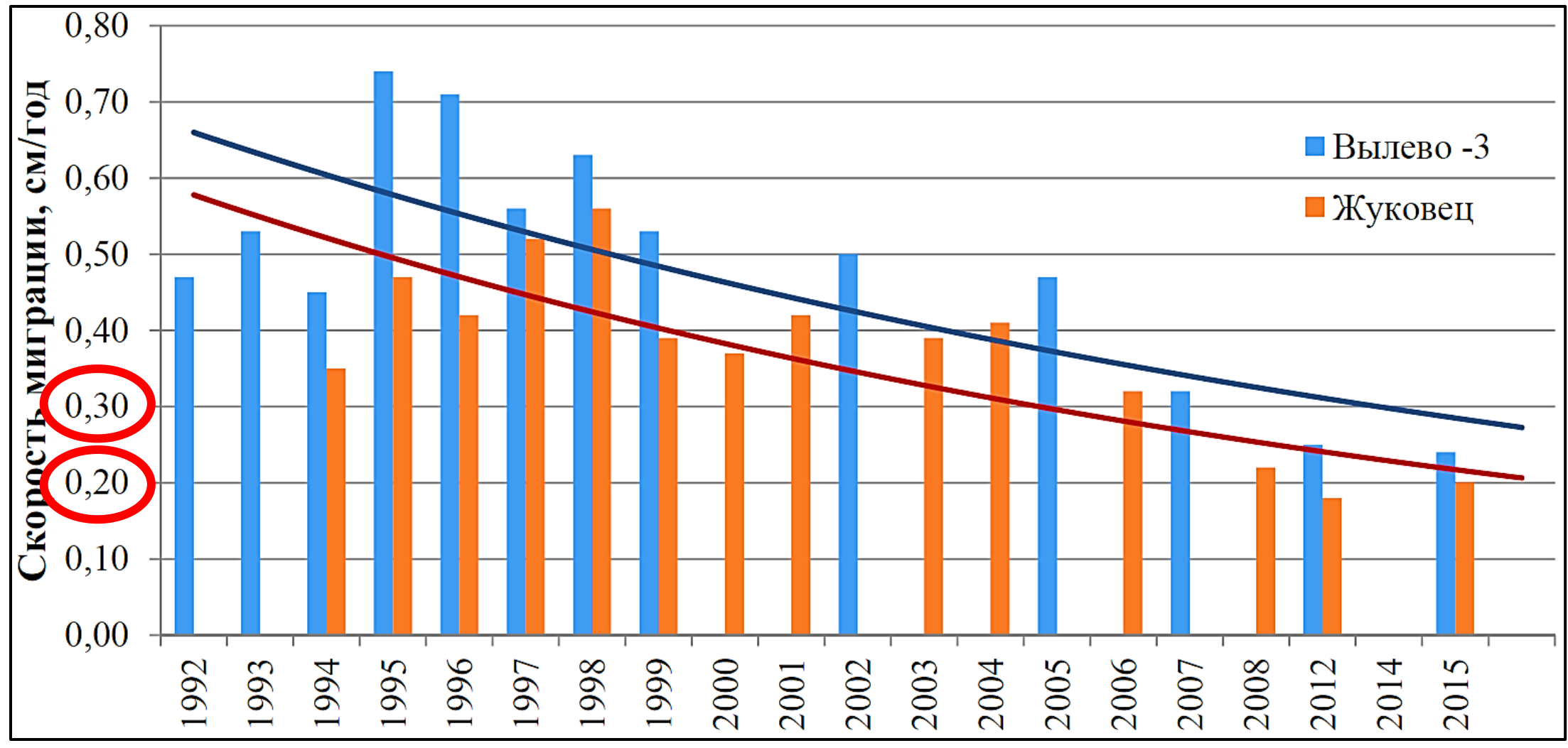

### Формула В. М. Гавшина (1994)

# **P=A**·**D**·**H**

- *Р* площадная активность Бк/км2;
- *А* удельная активность почвы, Бк/кг;
- *D*  плотность почвы, г/см3;
- *H* глубина керна, см;

### Массовый коэффициент ослабления μ

**Диапазон принимаемых значений: 0,07 − 0,09**

Зависит от:

- Плотность почвы (ρ);
- Глубины залегания источника (d);
- Активности источника на заданной глубине (A);

#### Формула ослабления активности в почве

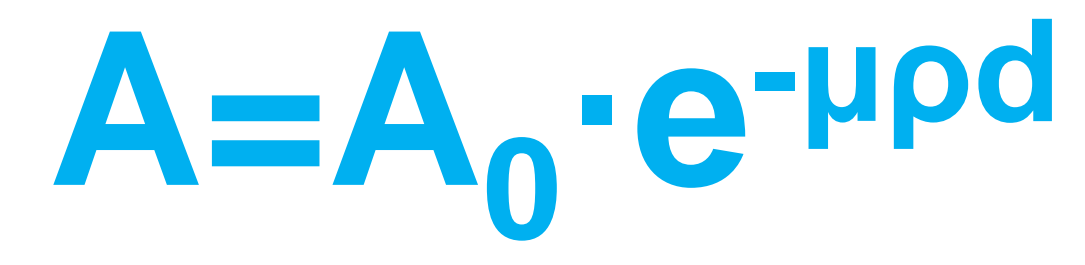

- *А* ослабленная активность слоя, Бк/кг;
- *A<sup>0</sup>* начальная активность слоя, Бк/кг;
- *μ* массовый коэффициент ослабления;
- *ρ* объемный вес пробы, г/см3;
- *d* глубина залегания слоя в пробе, см;

#### Дополнительные формулы

# **m=2,4·10-24·ATM A=4,17·10<sup>23</sup>·m/(T·M)**

- *А* удельная (объемная) активность керна, Бк/кг;
- *m* масса радионуклида, г;
- *T* период полураспада радионуклида, года;
- *M* молярная масса радионуклида, г/моль;

#### Расчеты с использованием формулы ослабления для Вылево-3 и Жуковец

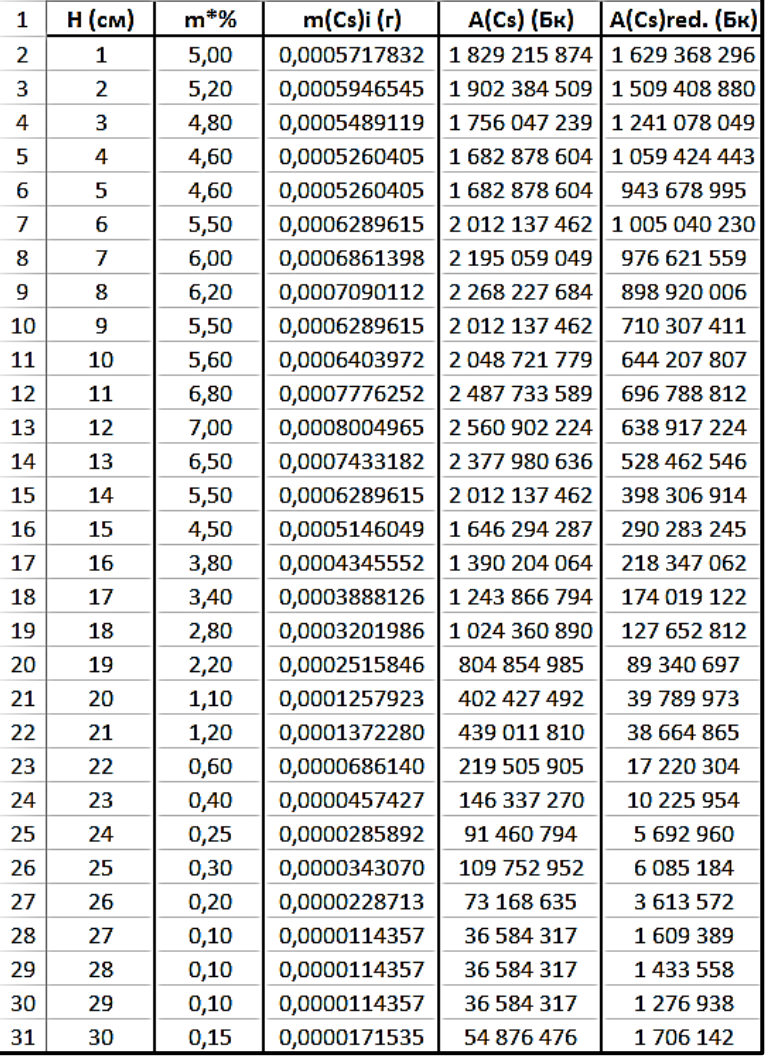

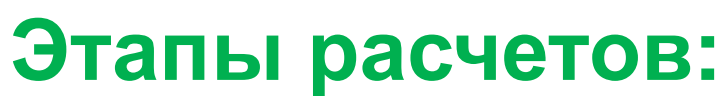

- 1. Расчет массы Cs в керне; 2. Расчет активности
	- каждого слоя;
- 3. Расчет ослабленной активности каждого слоя,
	- с учетом массового коэффициента ослабления;
- 4. Сложение ослабленных активностей в керне.

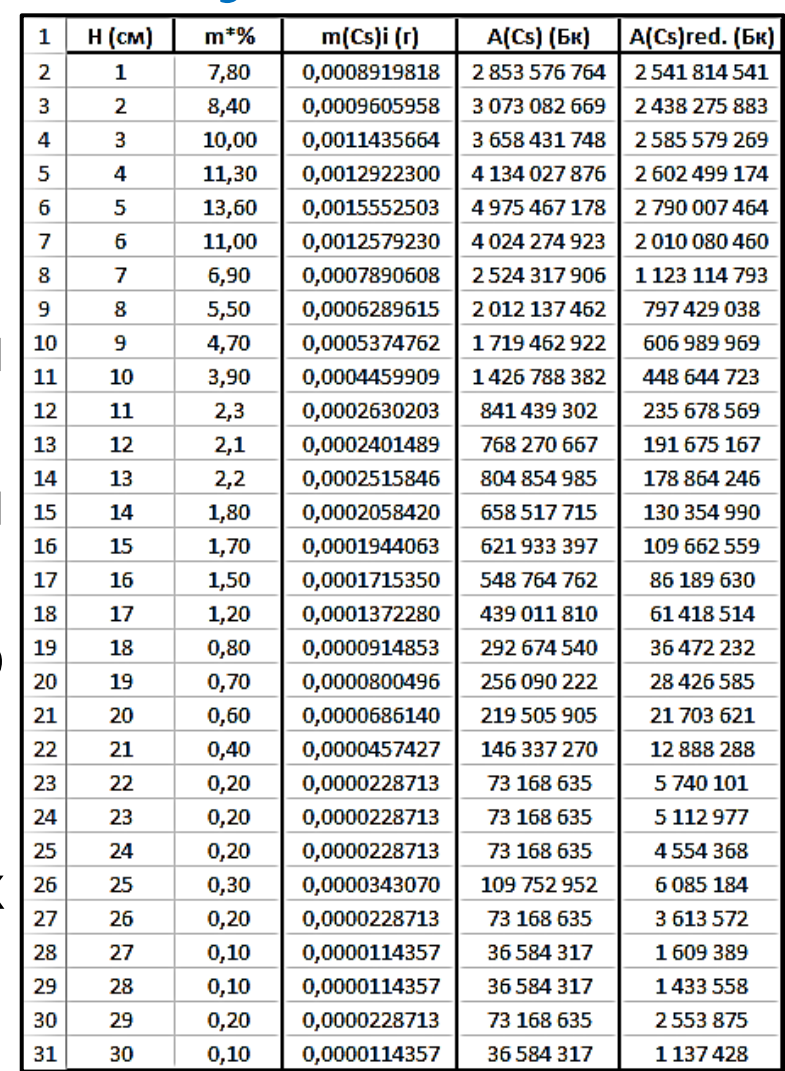

 $A = 13907492951$  Бк  $A = 19069610171$  Бк

#### Распределение активности по слоям с учетом ослабления (Вылево-3)

Распределение активности по слоям с учетом ослабления

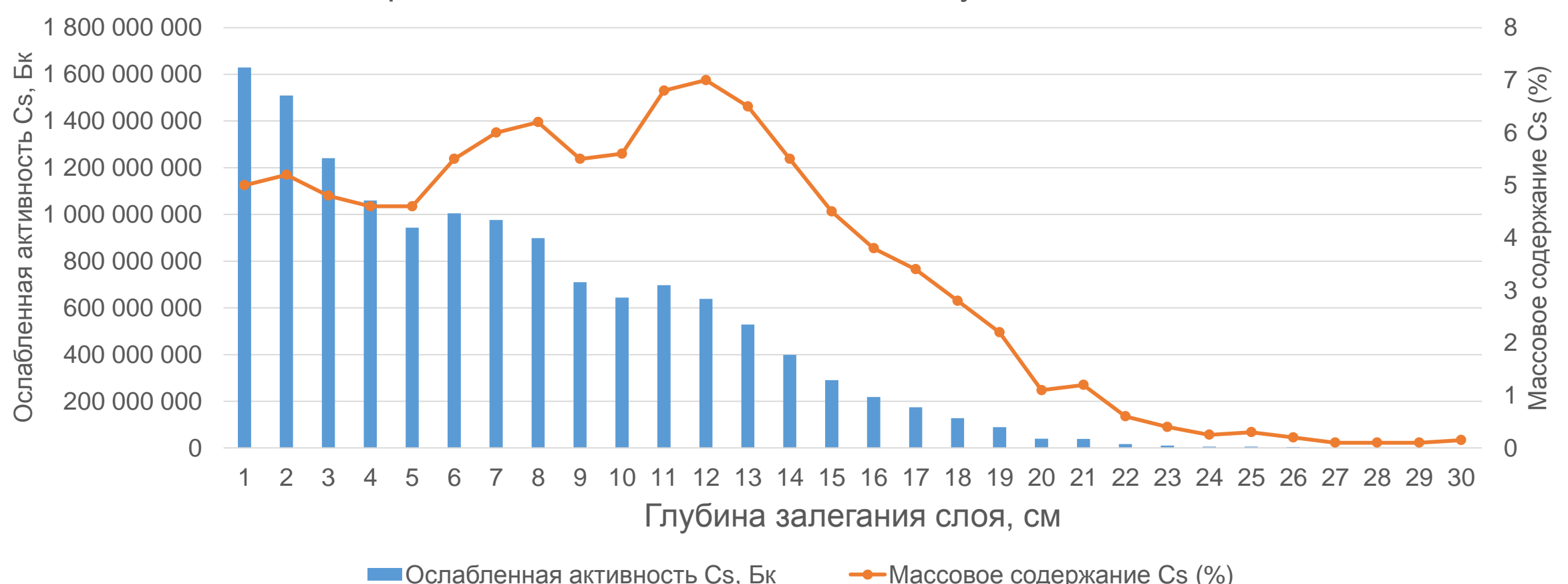

#### Распределение активности по слоям с учетом ослабления (Жуковец)

Распределение активности по слоям с учетом ослабления

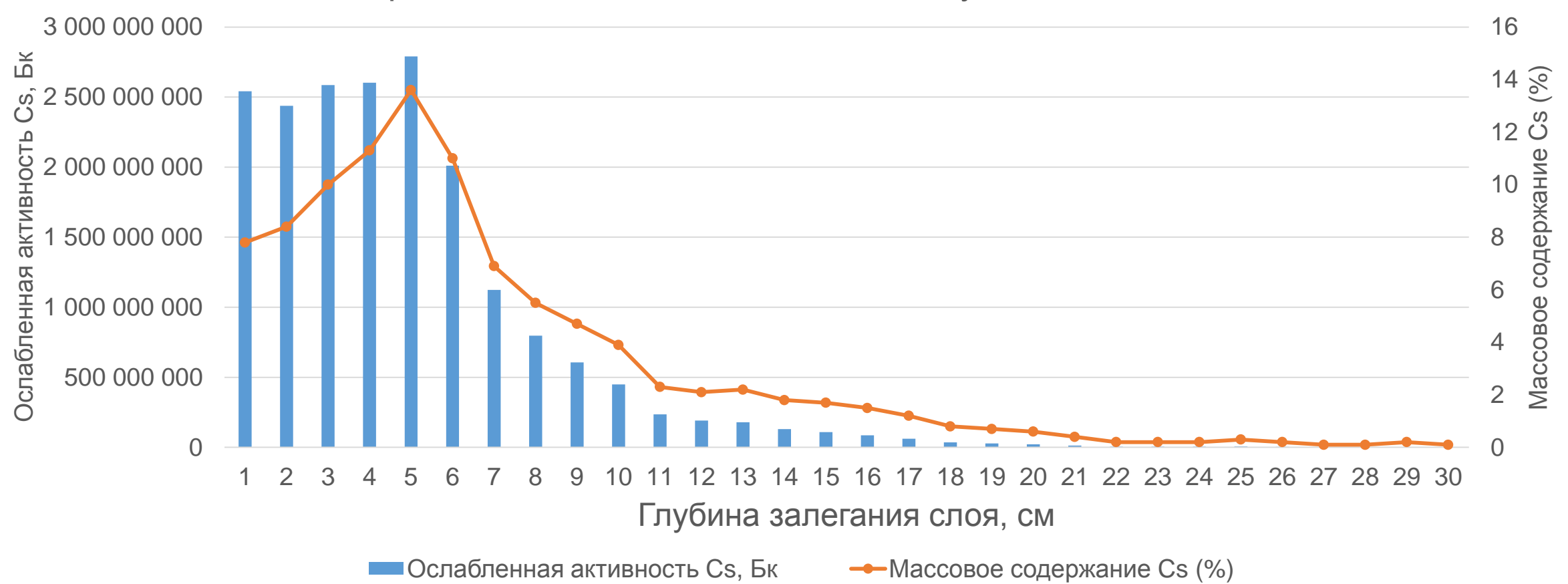

## Обоснование использования формулы Гавшина при керне 20 см

#### **Вылево - 3**

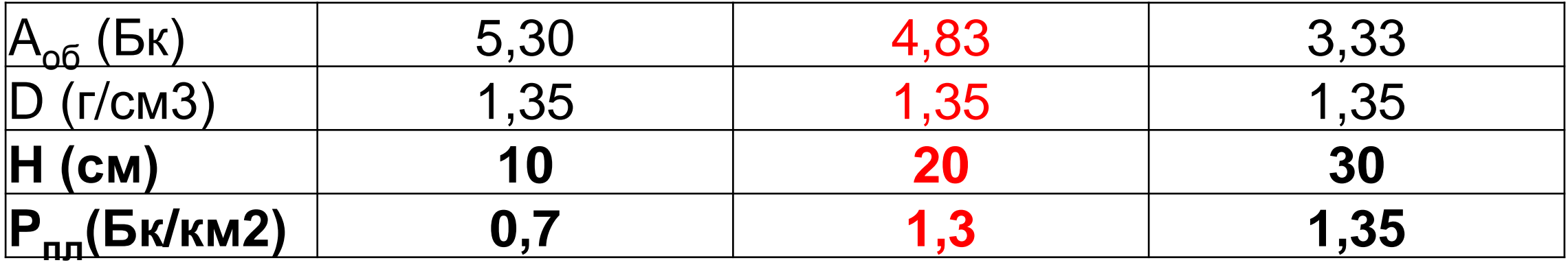

#### **Жуковец**

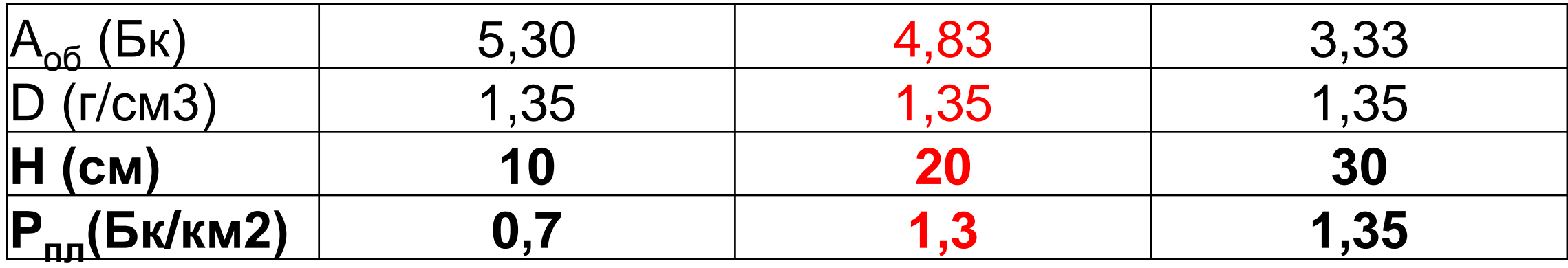

### Отчет НСМОС

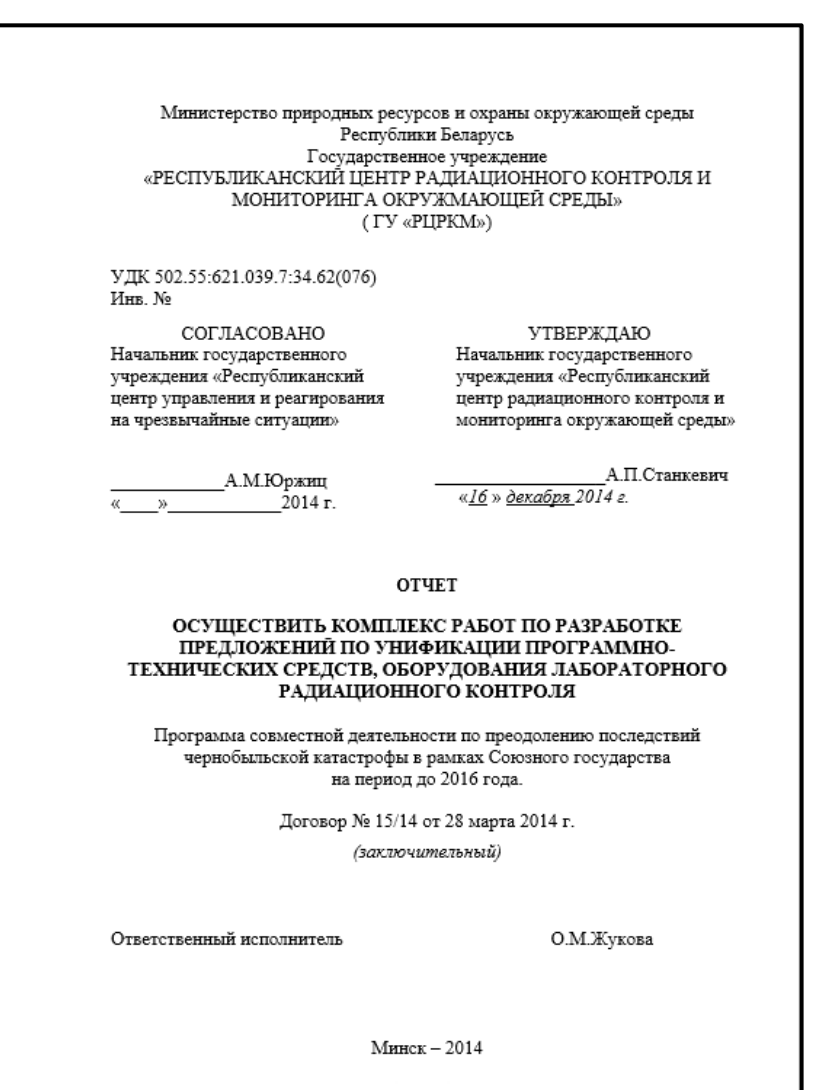

- Для проведения исследований почв используется стандартный керн в 20 см глубиной;
- Содержание Cs почве сильно разнится даже на достаточно однородных по типу почвы ЛГХП;
- При расчетах основную роль играет Закон больших чисел (большое число измерений);

### Формула для расчетов в НСМОС

# **Q=А·Р/S**

- *Q –* площадная активность Бк/км2;
- *А –* удельная активность радионуклида в пробе;
- *Р –* вес пробы после обработки;
- *S –* площадь поперечного сечения пробоотборника;

#### Рекомендации к использованию формулы НСМОС

- 1. В формуле не учитывается плотность почвы в пробе. Расчет ведется по параметрам, определенным опытным путем для каждой измеренной пробы (глубина керна 20 см – стандарт, измеренные масса и активность керна);
- 2. Используется вне зависимости от типа почвы;
- 3. Является общепринятым стандартом определения поверхностной активности почв в Республики Беларусь.

Сравнение формул

# **Q=А·Р/S P=A·D·H**

Формула Гавшина является полным отражением формулы, используемой в НСМОС, т.е. используются схожие физические величины.

#### Соразмерность и сопоставимость величин

### Q=[Bq/kg]**·**[kg]/[m<sup>2</sup> ]=[**Bq/m<sup>2</sup>** ] P=[Bq/kg]**·**[kg/m<sup>3</sup> ]**·**[m]=[**Bq/m<sup>2</sup>** ] 2

Расчетные и реальные измерения совпадают при использовании следующих параметров:

- Плотность почвы 1,35 г/см<sup>3</sup> (совпадает с данными РУП НПЦ "Института почвоведения и агрохимии");
- Глубина 20 см (совпадает с керном, используемым в НСМОС).

#### Примеры расчетов с помощью RESRAD

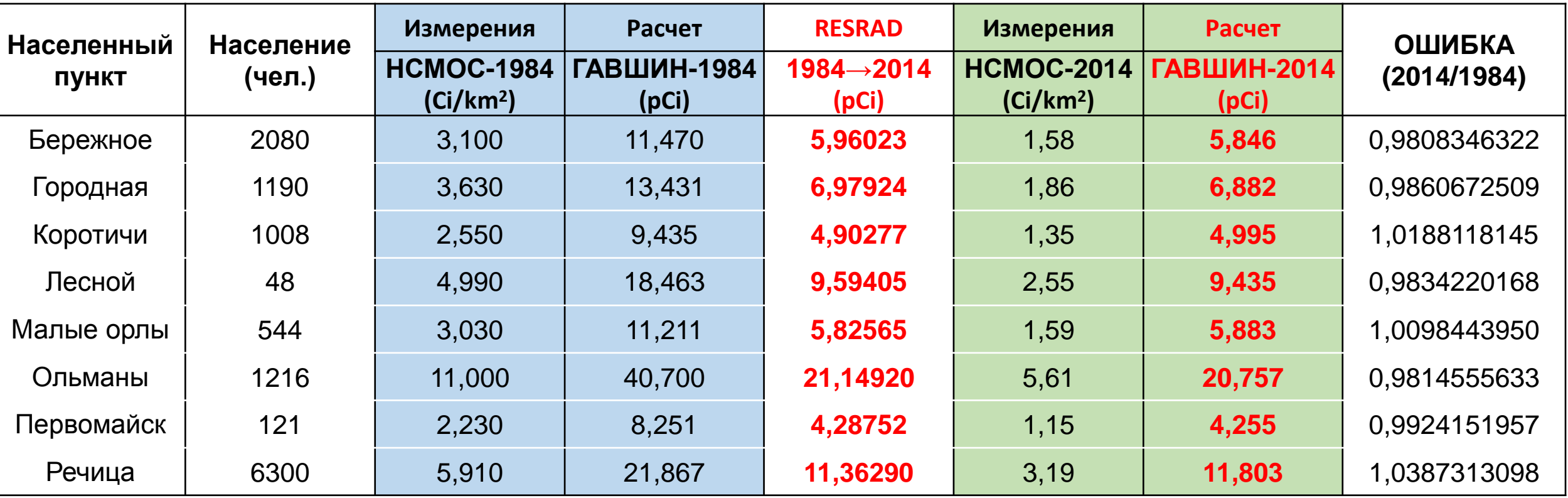

## **Выводы**

1. Оптимальная глубина керна составляет 20 см, что и принято за стандарт в НСМОС и в расчетах для использования в программе RESRAD;

2. Для пересчета данных НСМОС с помощью формулы Гавшина необходимо использовать плотность почвы, равную 1,35 г/см<sup>3</sup> (среднее значение для пахотных земель по данным РУП НПЦ "Институт почвоведения и агрохимии");

3. Т.к. формулы НСМОС и Гавшина по физическому смыслу не отличаются, то и погрешности расчетов будут минимальны при использовании рекомендуемых параметров;

4. Принимая во внимание все вышеизложенное, формулу Гавшина можно рекомендовать к использованию для компьютерного моделирования радиоэкологической ситуации.

# **Спасибо за внимание!**